Ministry of Higher Education and Scientific Research University of Diyala College of Engineering

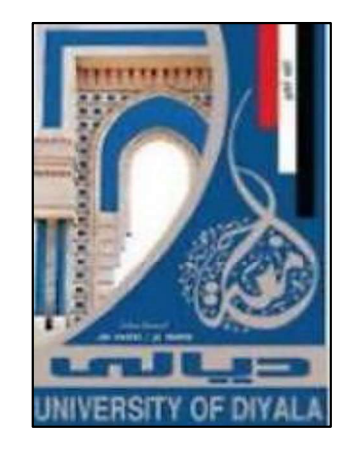

## Improving the Execution Monitoring Quality and Materials Alternatives Using **BIM**

## A Thesis Submitted to the Council of College of Engineering, University of Diyala in Partial Fulfillment of the Requirements for the Degree of Master of Science in Civil Engineering

By

 Jinan Adnan Aboab BSC. Civil Engineering, 2001

Supervised by Prof. Dr. Wadhah Amer Hatem

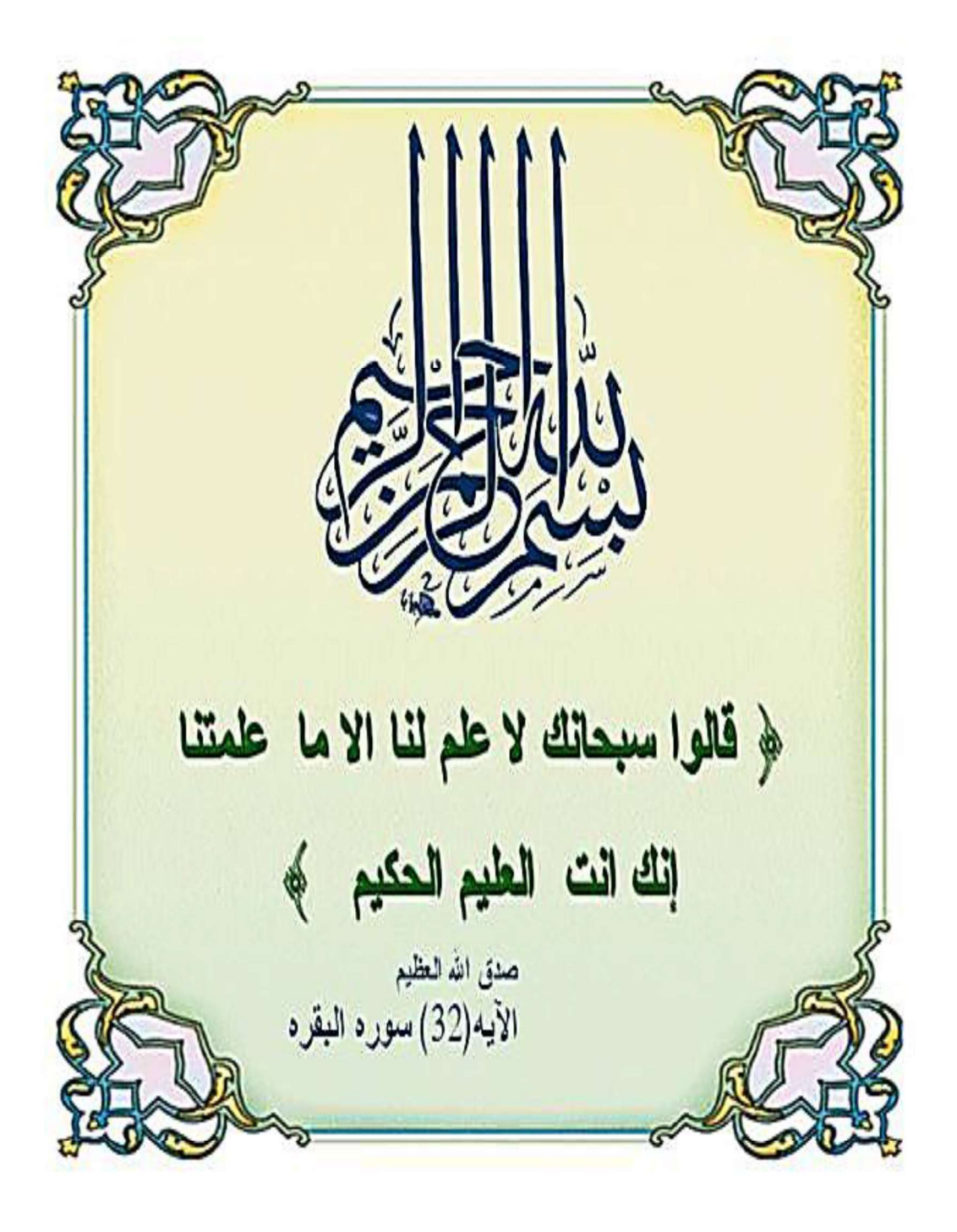

## DEDICATION

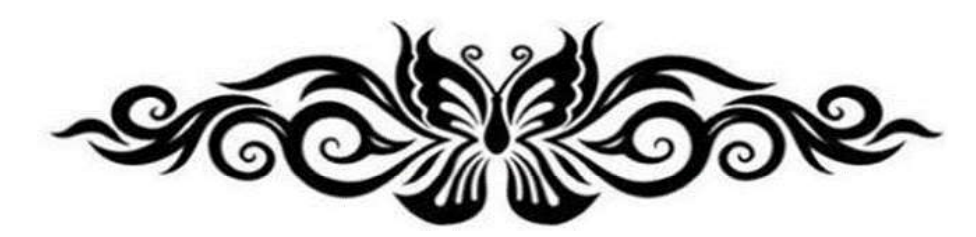

I dedicate this study with much gratitude and love to;

My Dear Father;

His words of inspiration and encouragement in pursuit of

excellence.

My Affectionate Mother;

Who have always encouraged and supported me,

My Family

Finally, to My Friends.

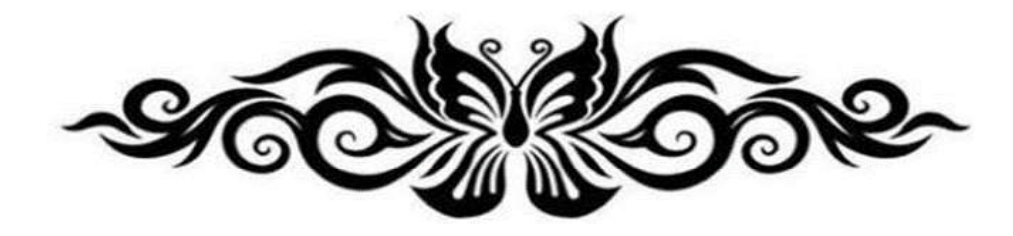

### ACKNOWLEDGEMENTS

First of all, I am very much indebted and grateful to Allah.

I would like to my express deep thanks to my supervisor Dr. Wadhah Amer Hatem for the illuminated instructions and directions throughout writing this thesis.

In this opportunity, I would like to thank the Dean of the College of Engineering as well as the teaching staff of the College of Engineering, University of Diyala, Department of Civil Engineering.

I would like to thank the resident engineer department for providing useful data and facilitating the researcher's task during the case study.

I would like to thank Asst. Prof. Dr. Fanar M. Abed, and Eng. Mohammed. of the College of Engineering, University of Baghdad, Department of Surveying Engineering, for their help during my study.

I would like to thank the engineer's syndicate to providing the researcher the facilities to conduct one or more seminars to clarify and explain my study.

#### Abstract

 Quality is an important criterion for the evaluation of successful and sustainable building projects. And, it is the most important element of building a project beside time, and cost, for achieving the principles of quality management on performance by integrating all modern engineering concerns and linking them with quality requirements and directing its course to achieve a high quality product or service. Therefore quality management expanded its limits as it has become closely linked to modern technologies such as Building Information Modeling (BIM) technology. BIM technology is one of the modern integrated technologies, as it includes all the common operations of the construction project.

 This research aims to study the possibility of adopting BIM technology to develop a proposed system to improve the quality of the construction projects implementation in Iraq in integration with modern engineering techniques. This system includes quality control and quality assurance.

 To achieve the objectives of this research, a review of the literature and previous research was conducted and a questionnaire was prepared for the purpose of assessing the quality of construction projects in Iraq, and to determine if the use of modern software such as Building Information Modeling (BIM) control is the quality of execution in the construction sector and its analysis using the program (IBM SPSS-V26).

 Although, many difficulties encountered by this work due to the different scientific methodology and different points of view in the application of these techniques in reality. However, this study focused on the application of these techniques in the field, and this step was supported by the practical study, where the Ghalibya Residential Complex was adopted as a case study that was modeled in this research through data collection. The project was conducted through personal interviews with the cadre of the resident

engineer responsible for the project. The digital pictures of the building were also taken using the (Agisoft) program and photogrammetry. The case study (as built) was modeled to monitor the quality of the project's performance, where all stages of project implementation can be documented with high accuracy. The model was imported into the Recap program to process the origin and data point, and then the model was exported to the Rivet program to prepare the modeling of the building and extract the quantities for the main activities of the building, where these techniques can be used to improve the quality of control for construction projects. Also, BIM technology was used, depending on a tool green building studio GBS) to analyze the energy consumption of the study case and choose the best alternatives for the application.

 Finally, the questionnaire results indicated the poor quality of construction projects depending on total average for (mean=2.3, SD=0.93) and weak project management responsibilities, due to depending on traditional methods based on the total average for (mean=2.3, SD=0.9) and non-compliance for the use of modren software as (BIM) to control the execution quality.

 The results clearly monifested the ability of the integration of modern technologies to show a modeling of the project based on photogrammetry, where the accuracy of the measurement of dimensions reached 99.8%, with an error rate ranging within (0.8-10) cm. The accuracy of calculating the quantities was between actual and BIM (98.6%). The accuracy of the quantities is between the estimation and BIM (94.9%). Some materials that had comprehensive qualities in improving the quality of the building were also selected, such as granite in the finishing of the external walls and cellulose insulating material, as well as foam materials can be used on the roofs, as they are considered materials resistant to weather conditions and high temperatures and also reduce the energy consumption of the building

compared to other materials. This was done by adopting the BIM technology for energy analysis. As well as according to the opinion of experts and engineers to evaluate the proposed system, a questionnaire was used, where the end result was the acceptance of the proposed system by 95%.

## **List of Contents**

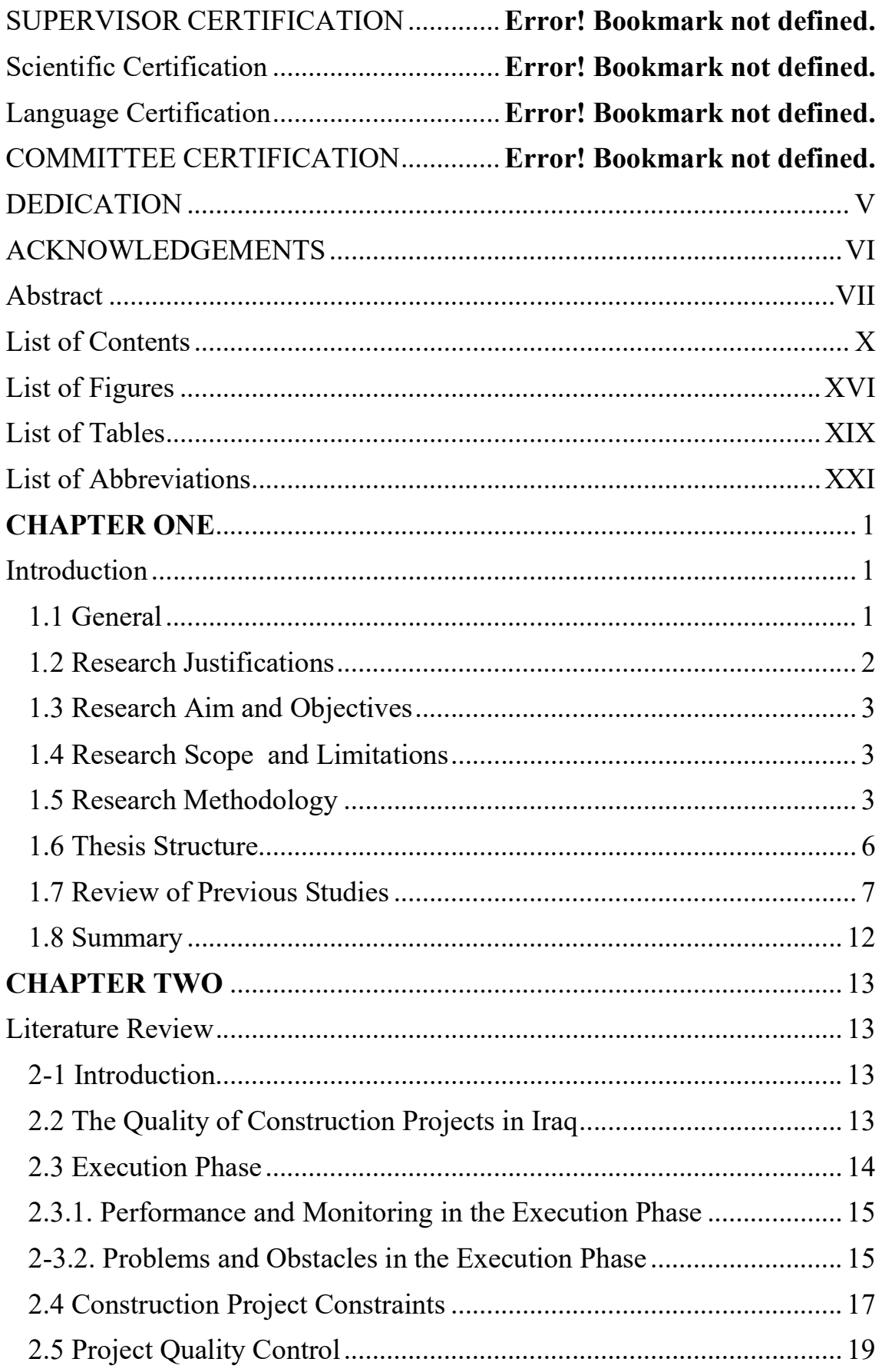

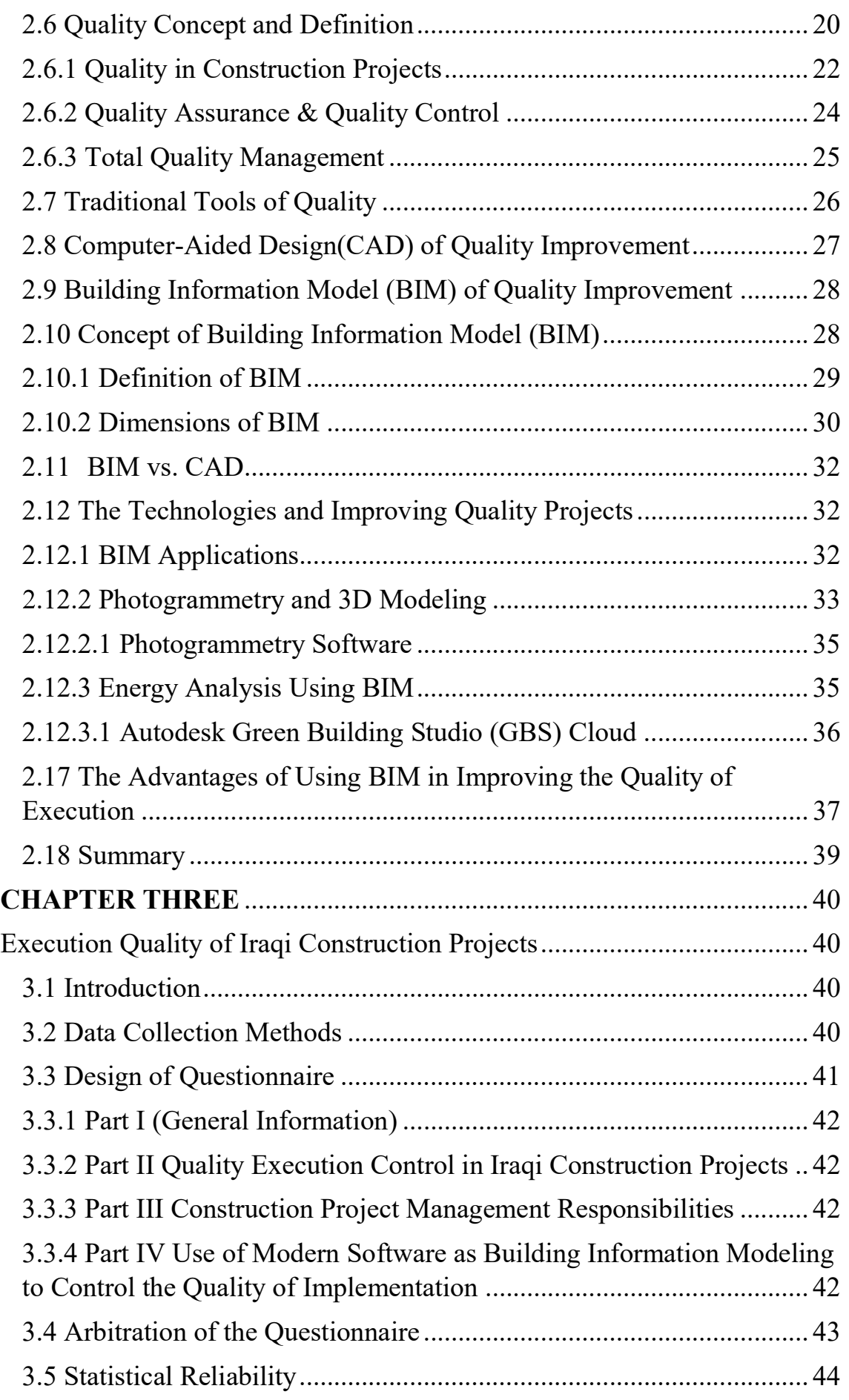

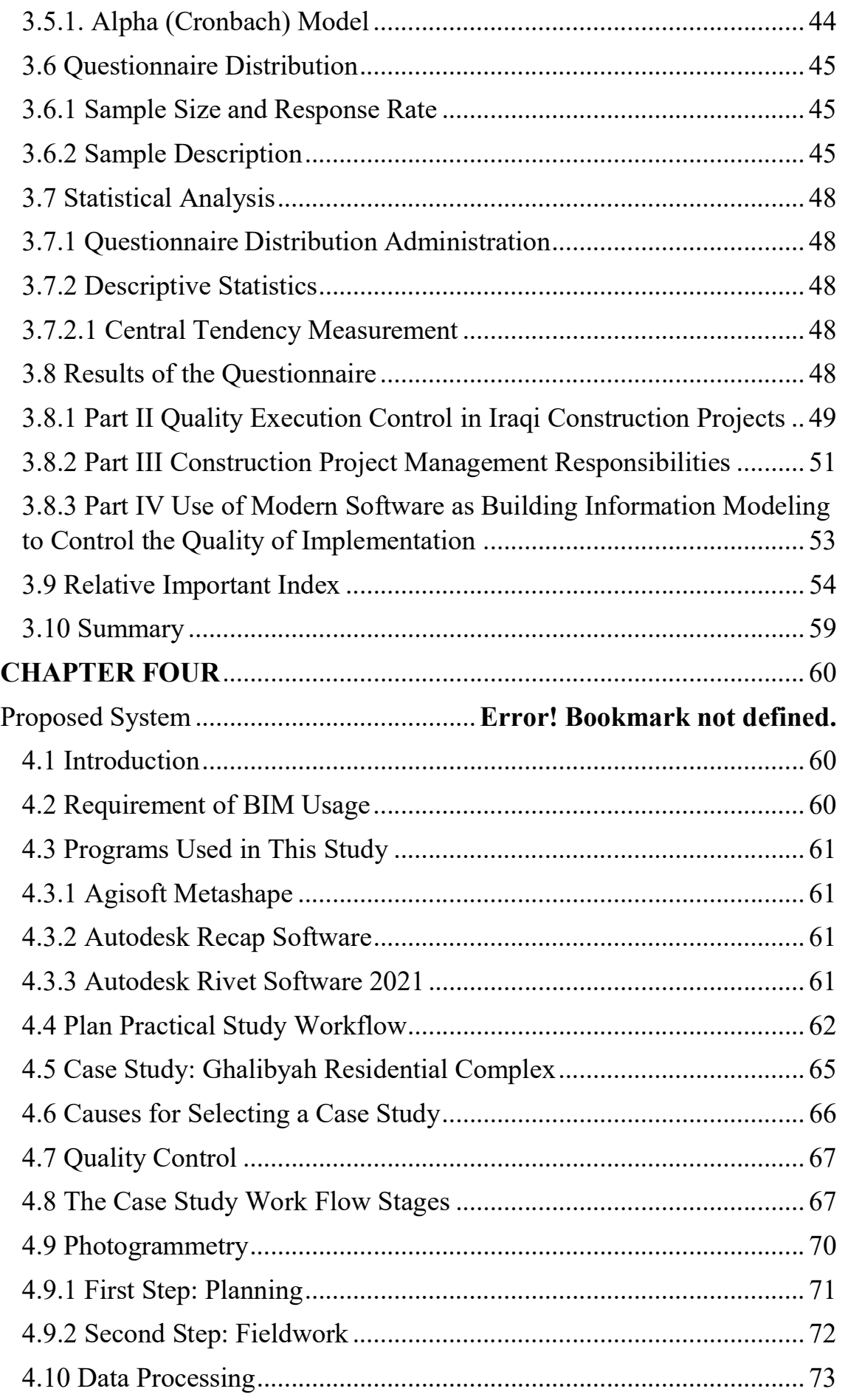

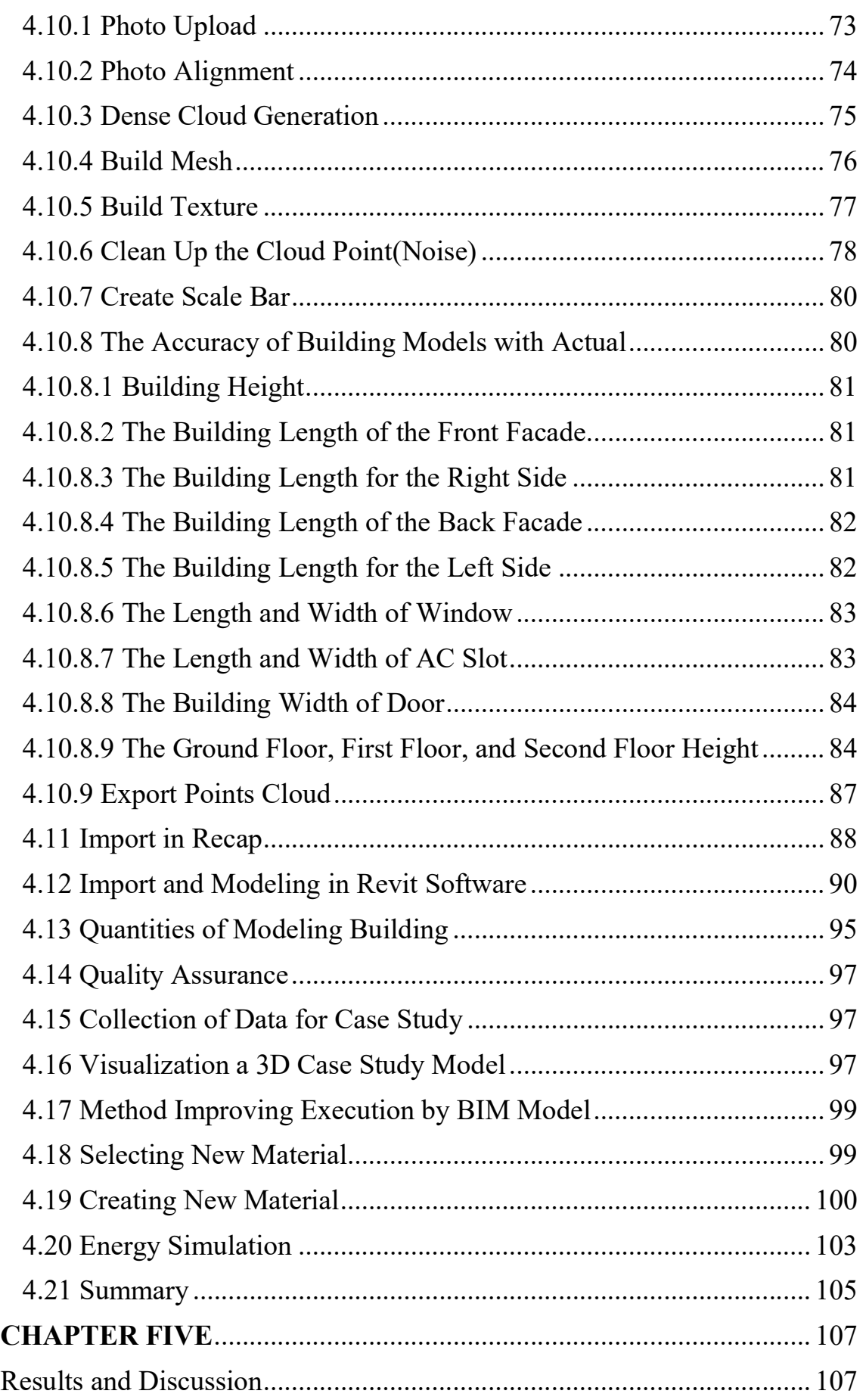

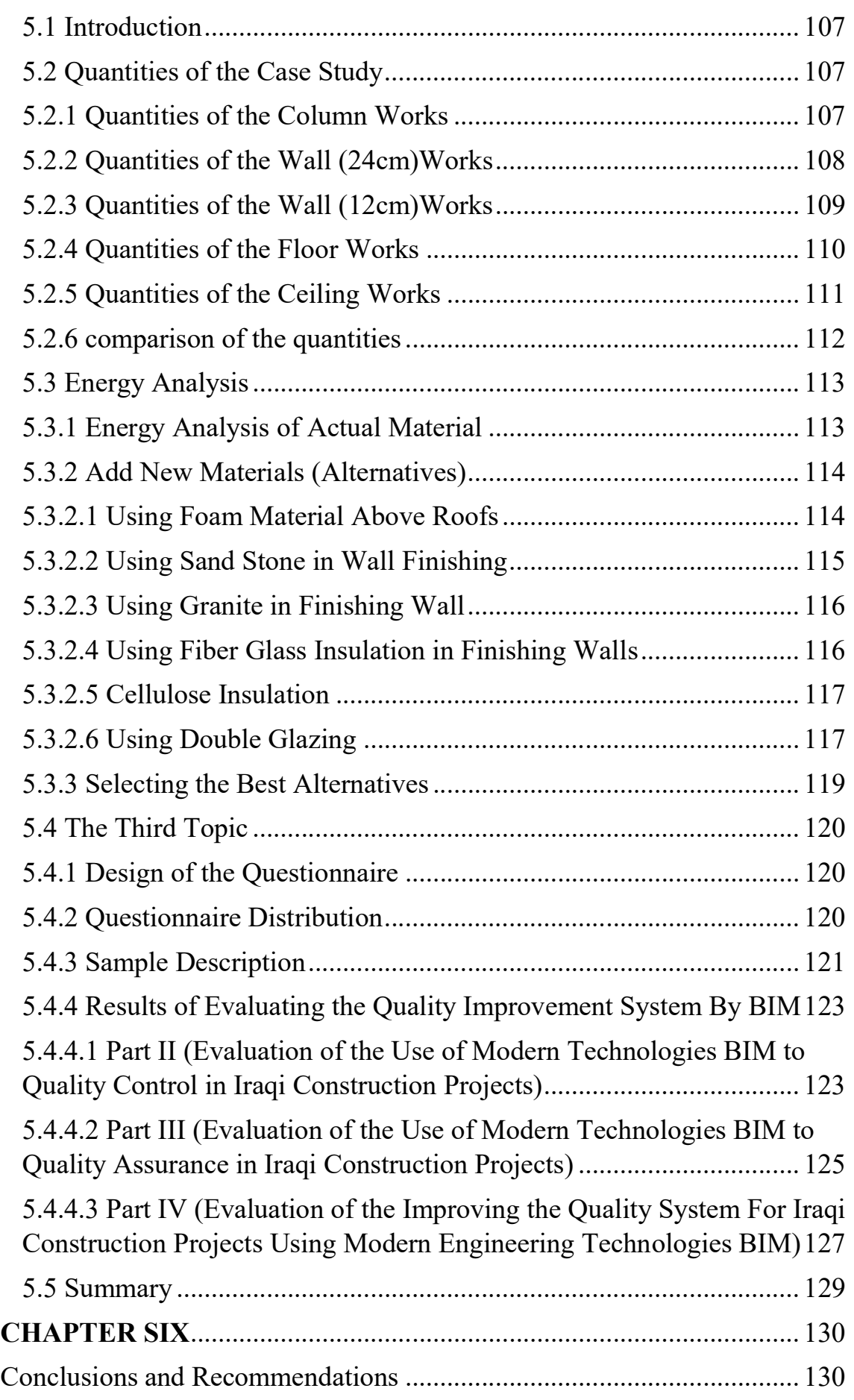

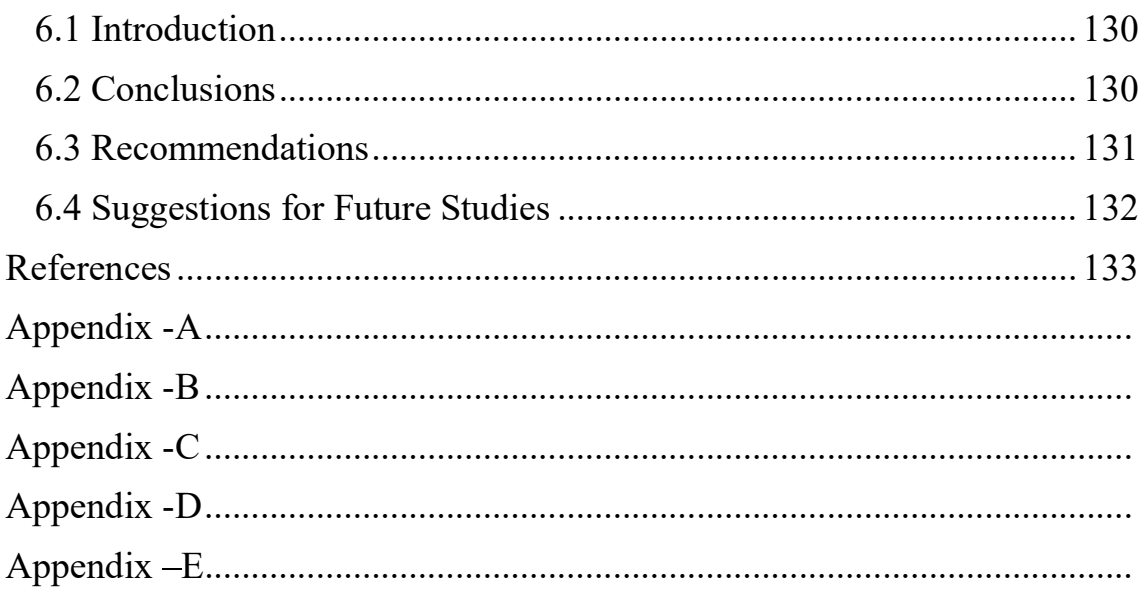

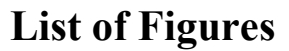

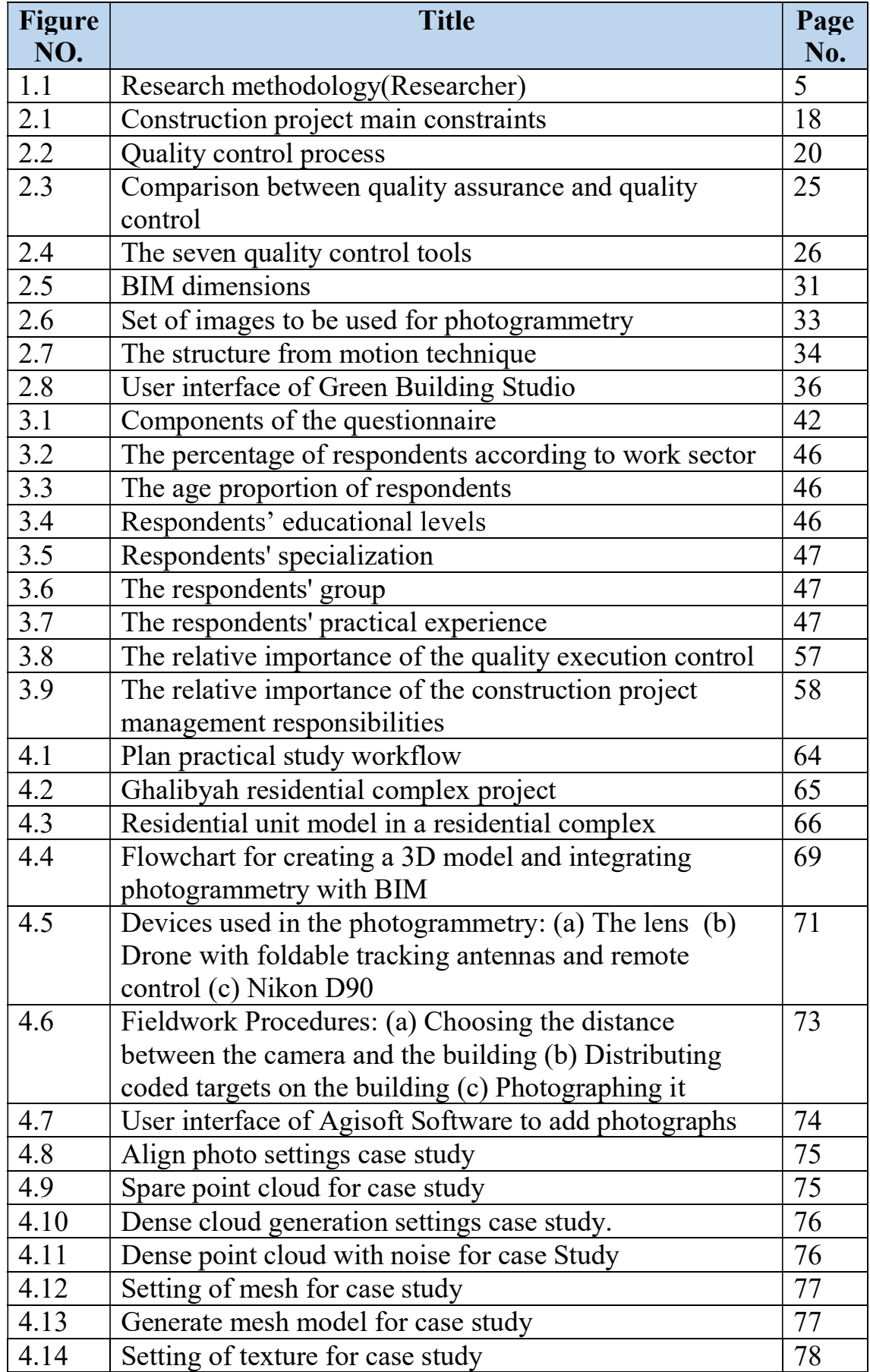

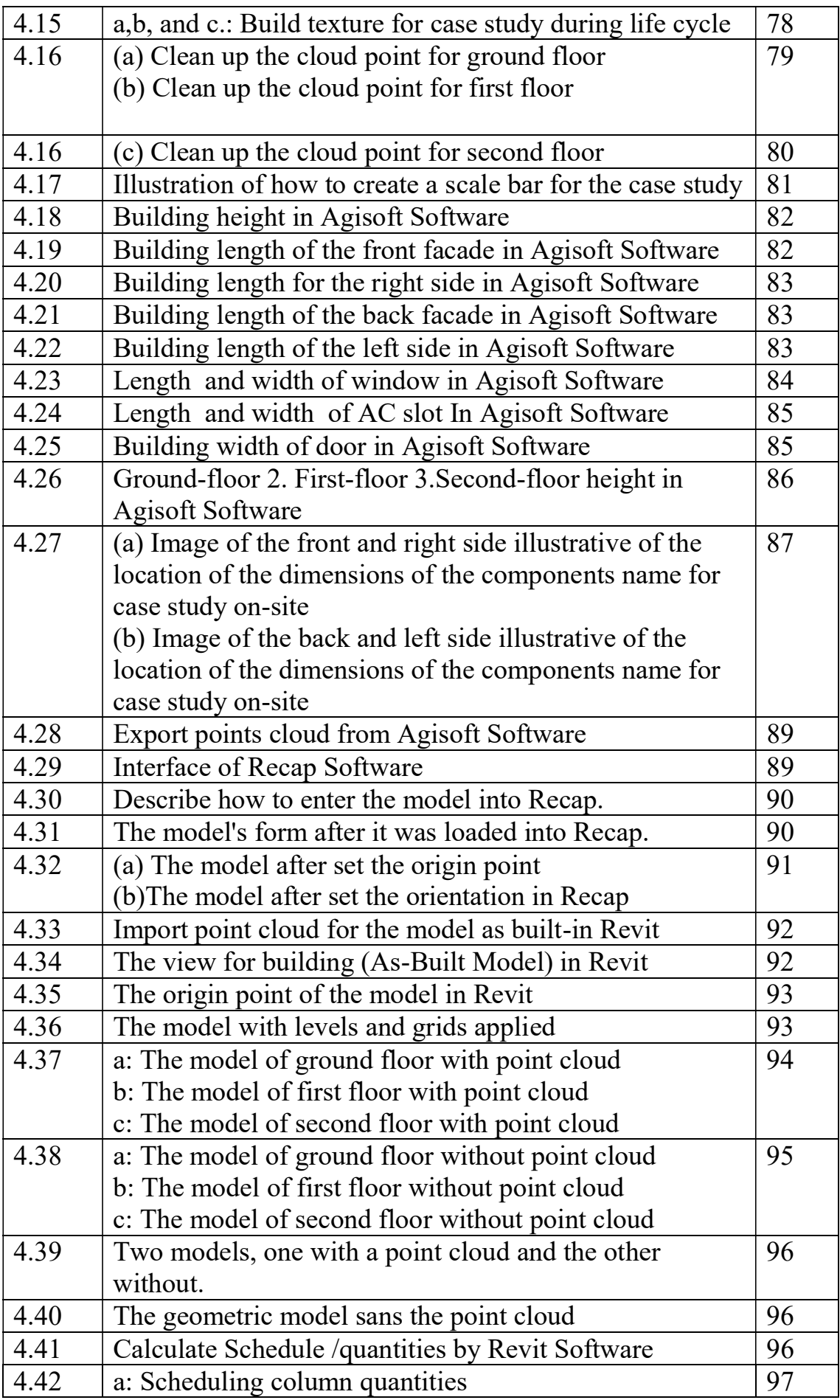

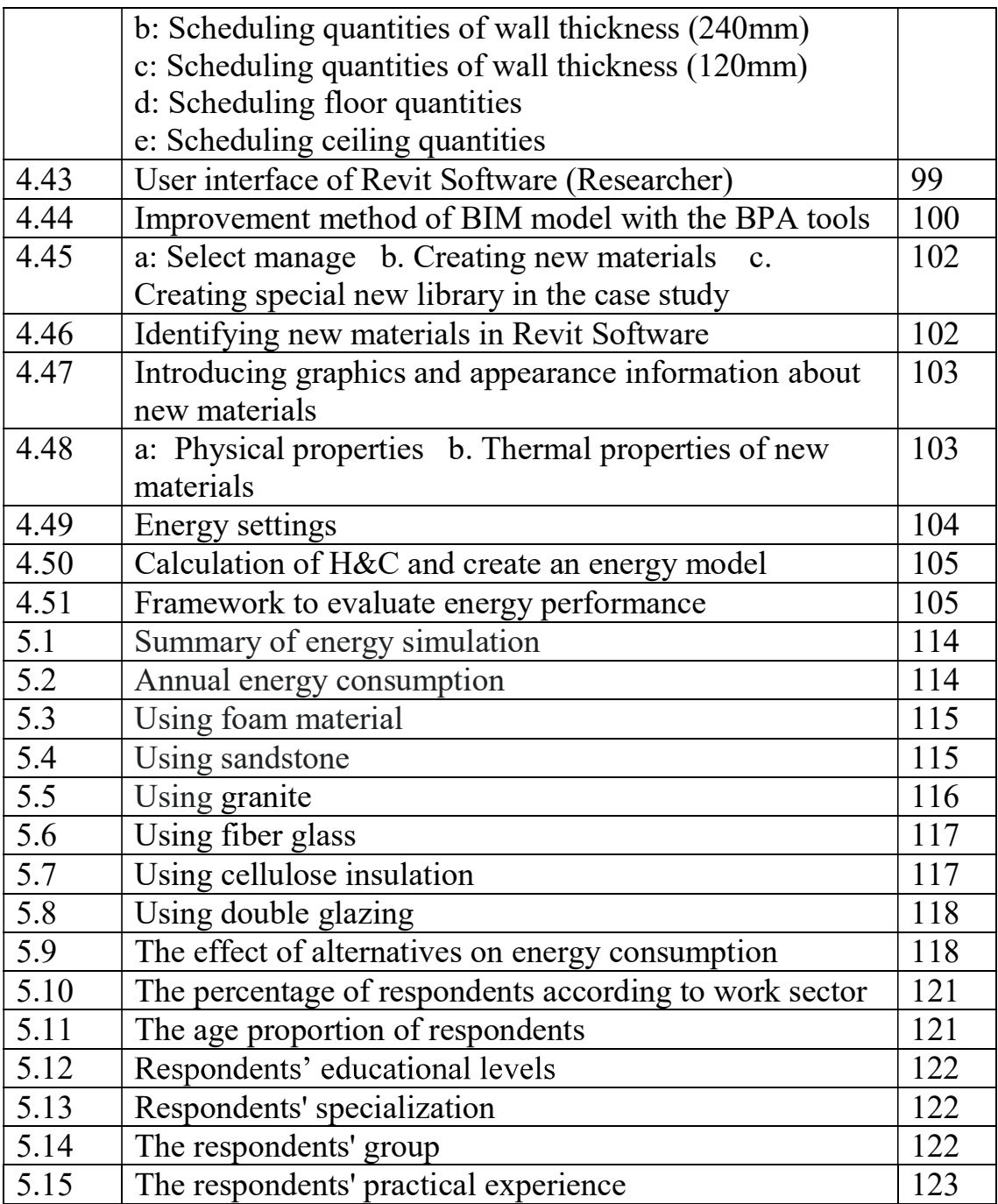

## List of Tables

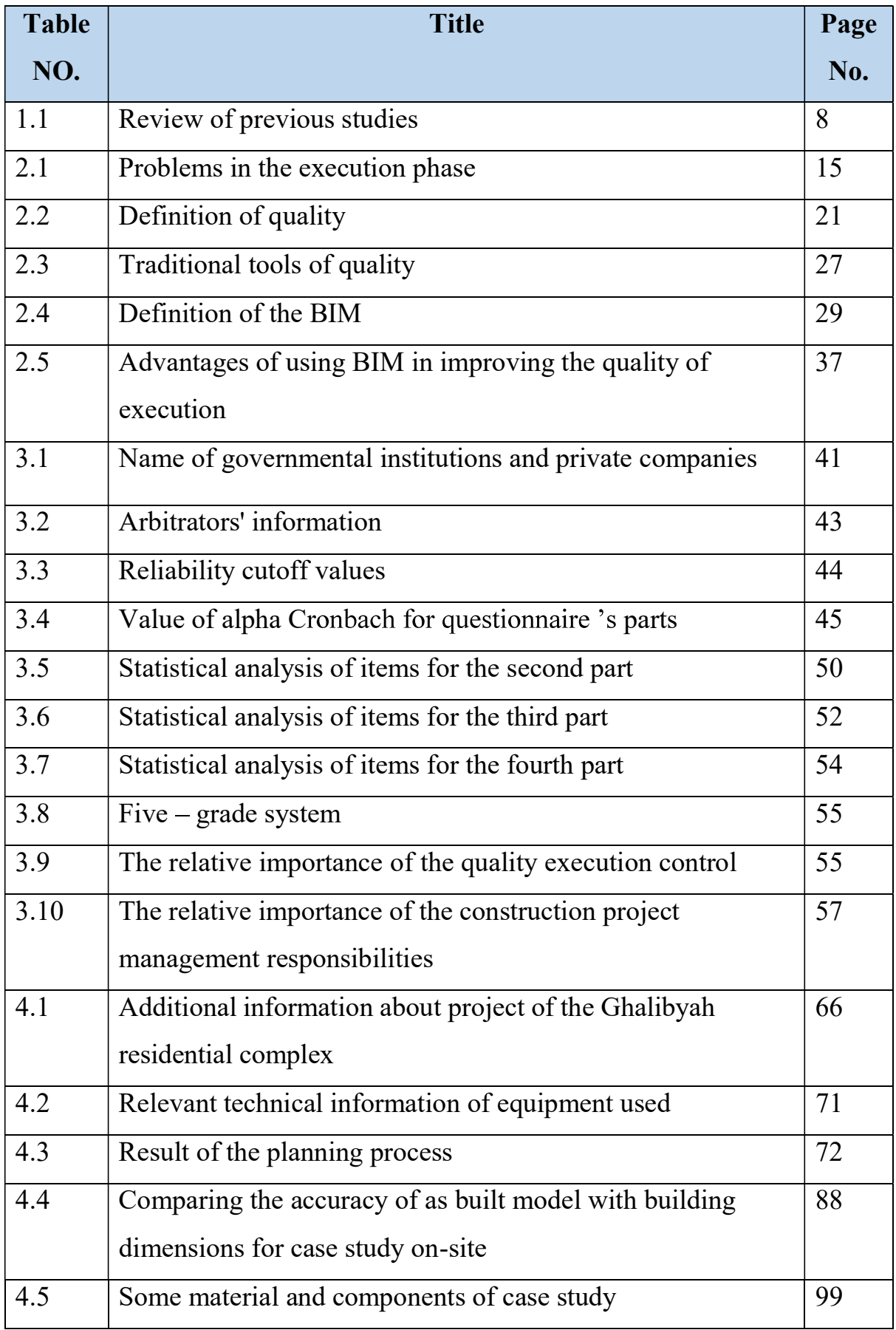

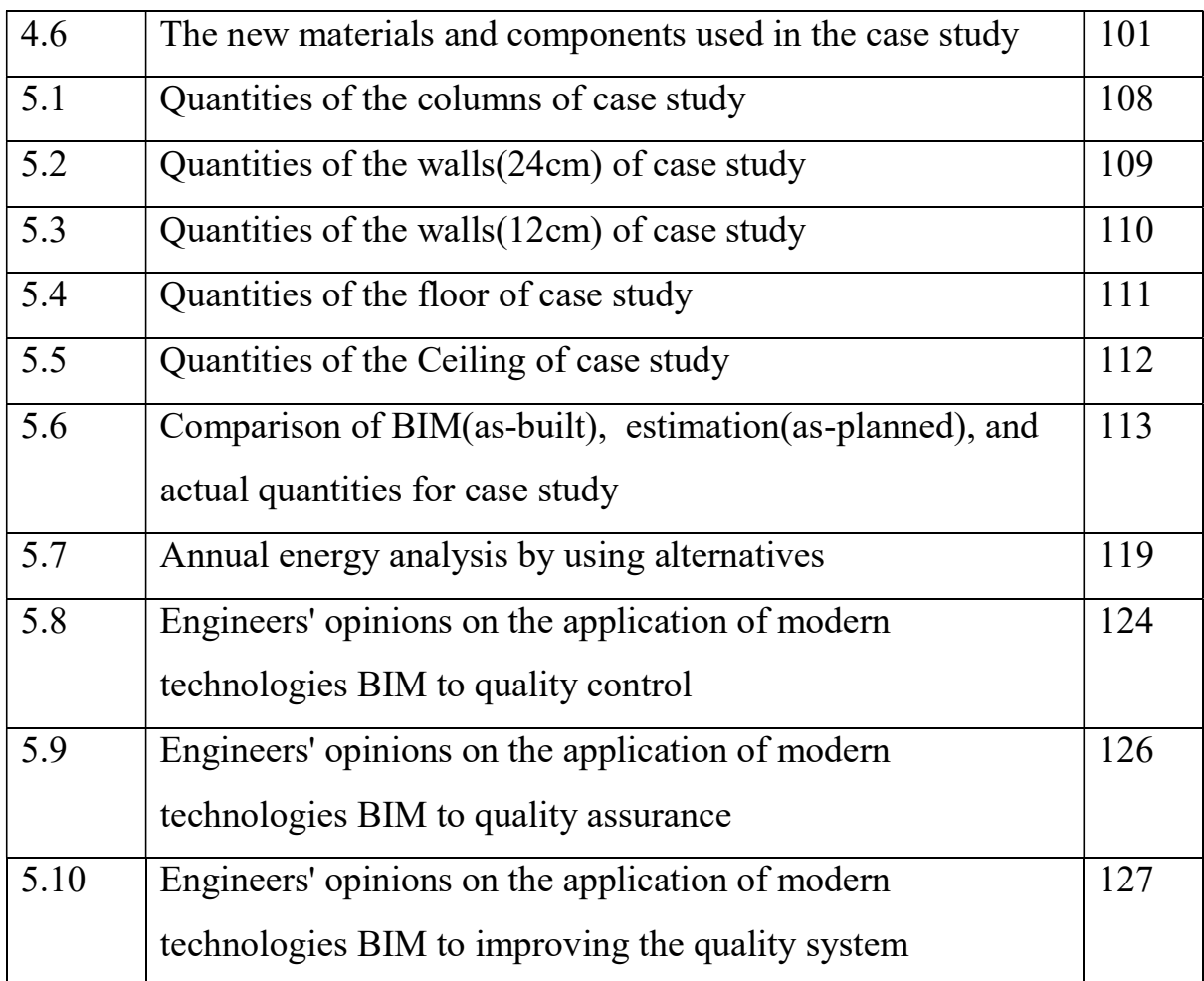

## List of Abbreviations

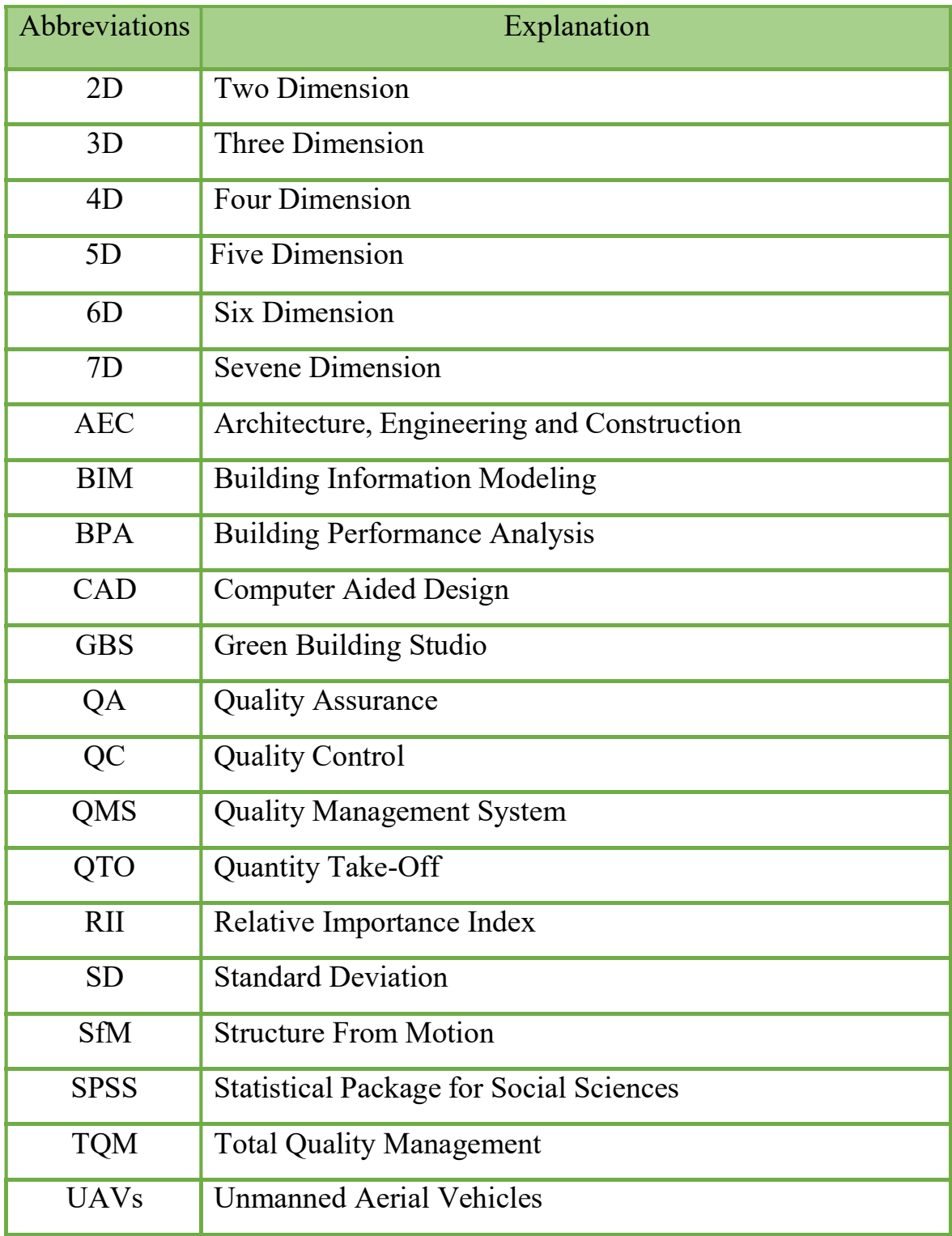

# **CHAPTER ONE** INTRODUCTION

## **CHAPTER ONE** Introduction

#### 1.1 General

 The construction sector is considered one of the most vital sectors in Iraq. It is known that the majority of construction projects in this country may not be completed within the project specifications. The reality of the field of construction projects in Iraq is related to the need to develop the performance to improve the quality, time, and cost management, and therefore there is a need to use modern software as building information modeling to control the quality of execution.

Science and technology are developing by the day. Building Information Modeling (BIM) was merely a moniker expressing a cutting-edge notion a few years ago for most people. It is now widely used and popular in the Architecture/ Engineering/ Construction (AEC) profession in the majority of nations throughout the world. One of the administrative challenges that the managers of building projects in Iraq encounter is updating the information and data to determine the quality of performance (Amer et al. 2021). Construction project management must have a clear vision and goal in order to plan, execute, and evaluate its performance on a continuous basis, especially in an uncertain work environment (Mahmoud 2020).

Quality is one of the main factors in the success of construction projects. Quality of construction projects, as well as project success, can be regarded as the fulfillment of expectations. Some design professionals believe that the quality is measured by the aesthetics of the facilities they design. while a new term for quality that has emerged as quality 4.0 is an extended approach to quality management, where the recent technologies are being integrated with traditional quality practices (Quality Control (QC), Quality assurance

(QA), and Total Quality Management (TQM)) to expand the quality management scope and to improve the quality activities (Sader Sami 2021).

Chapter One Introduction

One of these techniques is building information modeling (BIM), which represents a technical and operational shift in the construction industry (Succar 2009).

Building Information Modeling (BIM) is a sophisticated technology and technique that combines virtual features, systems, and concepts in a single environment (WoonSeong and Son 2015). Several BIM applications may be utilized to aid in quality inspection constructability, control, analysis, scheduling, cost estimates, and time sequencing (Takim and Harris 2013). One of the key advantages of BIM is the accurate geometrical representation of architectural elements within an integrated information environment (Amer et al. 2018). BIM execution necessitates careful planning and a coordinated strategy that takes into account the implementation and innovation management (Migilinskas et al. 2013). The purpose of this research is to improve the quality of implementation in construction projects by making a virtual prototype of a building in a residential complex by using digital cameras and drone cameras during Agisoft, Recap software, and Revit software. In addition, it aims to improve and assure the quality of construction projects by reducing their energy consumption, where the study gave a proposal for a special system to monitor, ensure and continually improve the quality in the implementation phase using several BIM applications.

#### 1.2 Research Justifications

Chapter three from this thesis explains the justifications for this research and the most important points by distributing questionnaires for the people who work in the execution for construction propjets, and there are some points that can be summarized as follows:

- 1- The lack of apporprate technologies.
- 2- The need to use moder technologies such as BIM to improve quality of construction project during execution stage.

3-Implementing asystem for improvement execution in construction project in Iraq is necessare and beneficial.

#### 1.3 Research Aim and Objectives

The aim of this research is to propose a quality improvement system to control, assure, and improve the quality of Iraqi projects using BIM and its applications that revolve around improving the project quality in the implementation phase and there are some objectives besides the main aim as follows:

- 1. Increasing the quality control and performance enhancement through performance monitoring in the construction project implementation works.
- 2. Increasing the quality assurance using BIM by the administration by appointing a quality manager who has sufficient experience with the general specifications in quality control.
- 3. Achieving total quality to ensure a continuous improvement during the execution phase.

#### 1.4 Research Scope and Limitations

The research scope and limitations include the following points:

- 1- Research scope: This study was applied in the execution stage.
- 2- Spatial limitation: The research included the execution stage of the study case Diyala governorate of the Al- Ghalibyah Residential Complex (condominiums).
- 3- Temporal limitation: It covers the period 2021-2022.

#### 1.5 Research Methodology

The methodology of the research is mainly divided into two parts: Theoretical study and practical study, as shown in figure (1-1):

A- Theoretical study:

 This part includes reviewing the pertinent literature; covering the previous researches and scientific references including books, conferences, journals, and magazines that discussed improving the quality using BIM.

B- Practical study:

The practical part of the research includes:

1. Questionnaire design: The questionnaire approach was used to assess the utilization of quality in building projects. It includes questions distributed to respondents working in the construction sector to express their opinion on the quality of construction projects in Iraq, as well as the extent of their knowledge of modern engineering techniques (BIM) and their relationship to the development of the quality system in construction.

2. Analyzing the results of the questionnaire and statistical analysis using the (SPSS) program, version (26).

3. The project data, which are two-dimensional AutoCAD files, bills of quantities, and some information about the project, were collected through interviews with engineers in the resident engineer department of the Al-Ghalibyah Residential Complex.

4. Characterizing the building in this study employing photogrammetry and the extent to which the dimensions and quantities conform to the specifications, the Agisoft program, and Autodesk Recap.

5. Creating a 3D model using Autodesk Revit 2021 depending on 3D modeling by the Agisoft program, and Autodesk Recap.

6. Creating a 3D model using BIM technology and its applications for the purpose of improving and assuring the quality of construction projects by reducing their energy consumption.

7. The questionnaire method was used to evaluate the system for quality improvement in construction projects in Iraq by BIM.

8. Finally, displaying the conclusions, recommendations, and proposals for future research.

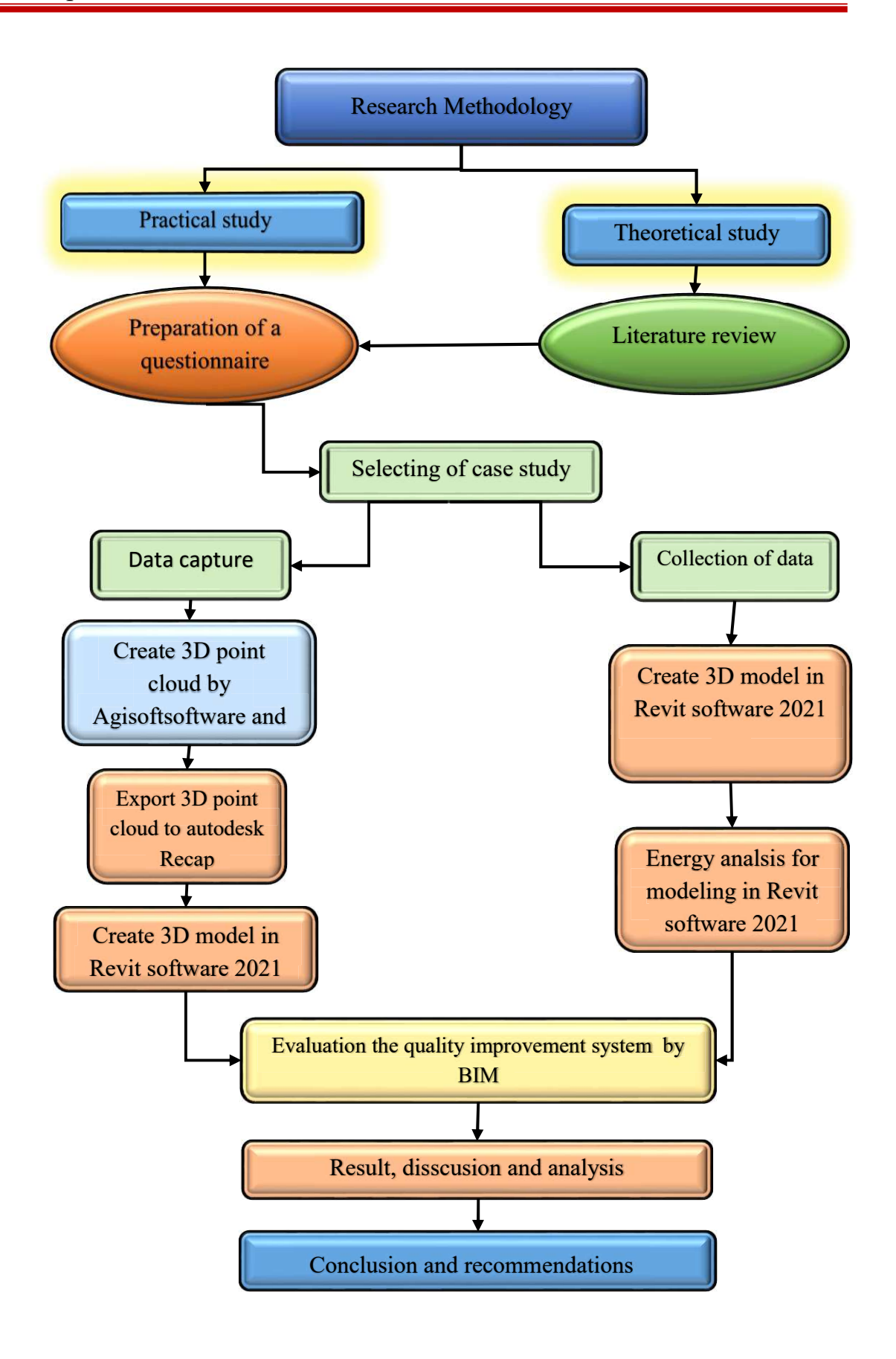

Figure (1-1): Research methodology (Researcher)

#### 1.6 Thesis Structure

The research has been divided through this thesis into as follows:

#### Chapter One: Introduction

It presents general introduction to the study, the background of the research and justifications, research aim and objectives, research scope and limitation, description of the research methodology as well as explain previous studies.

#### Chapter Two: Literature Review

 It contains a brief study about the quality of construction projects in Iraq, Execution Phase, Construction project constraints, Project quality control, concepts of quality and its definitions, quality in construction projects, assurance and control quality, total quality management, traditional tools of quality, computer-aided design (CAD), Building Information Model (BIM) of quality improvement, (BIM) the definitions, concepts, dimensions, The technologies and improving quality projects, BIM Applications, Photogrammetry and 3D Modeling, Energy analysis using BIM, and the advantages of using BIM in improving the quality of the execution.

#### Chapter Three: Execution Quality of Iraq Construction Projects

 This chapter reviews the questionnaire method for evaluating the quality performance of construction projects execution in Iraq. It includes questions distributed to respondents working in the contracting sector to express their opinion on the quality of implementation currently used in construction projects as well as their knowledge of BIM technology to improve the quality. The results of this questionnaire are confirmed as the justifications for this thesis.

## Chapter Four: Improving the Execution Quality by Building Information Modeling

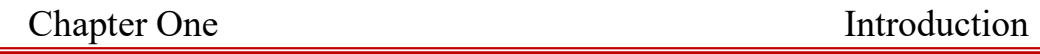

This chapter will describe the following two important subjects:

The first subject was improving quality control using building information modeling for BIM-compliant construction projects using Agisoft software, Autodesk Recap, and Autodesk Revit software.

The second subject was improving quality assurance using building information modeling and energy analysis, which evaluates the energy usage in accordance with BIM using Autodesk Revit software, and Autodesk Green Building Studio (GBS) Cloud.

#### Chapter Five: Results and Discussions

This chapter will discuss the following three results themes:

The first topic is a comparison of the Q.T.O. between the as planned quantity (estimated), the actual quantity, and the as built quantity computed by Revit using BIM.

The second topic is the results of the energy analysis which measures the energy consumption for new materials and chooses the most applicable alternatives.

The third topic in this chapter is the evaluation of the improving the quality system for construction projects by BIM applications.

#### Chapter Six: Conclusions and Recommendations

It includes the research overall conclusions, recommendations, and proposals for future research study in this field.

#### 1.7 Review of Previous Studies

Many researchers in different countries have investigated certain aspects improving the quality in the implementation stage of the BIM application. Table (1-1) provides a simple summary of these studies. The studies are divided according to their geographic location into three groups (local studies, Arab studies, and global studies).

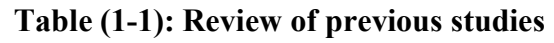

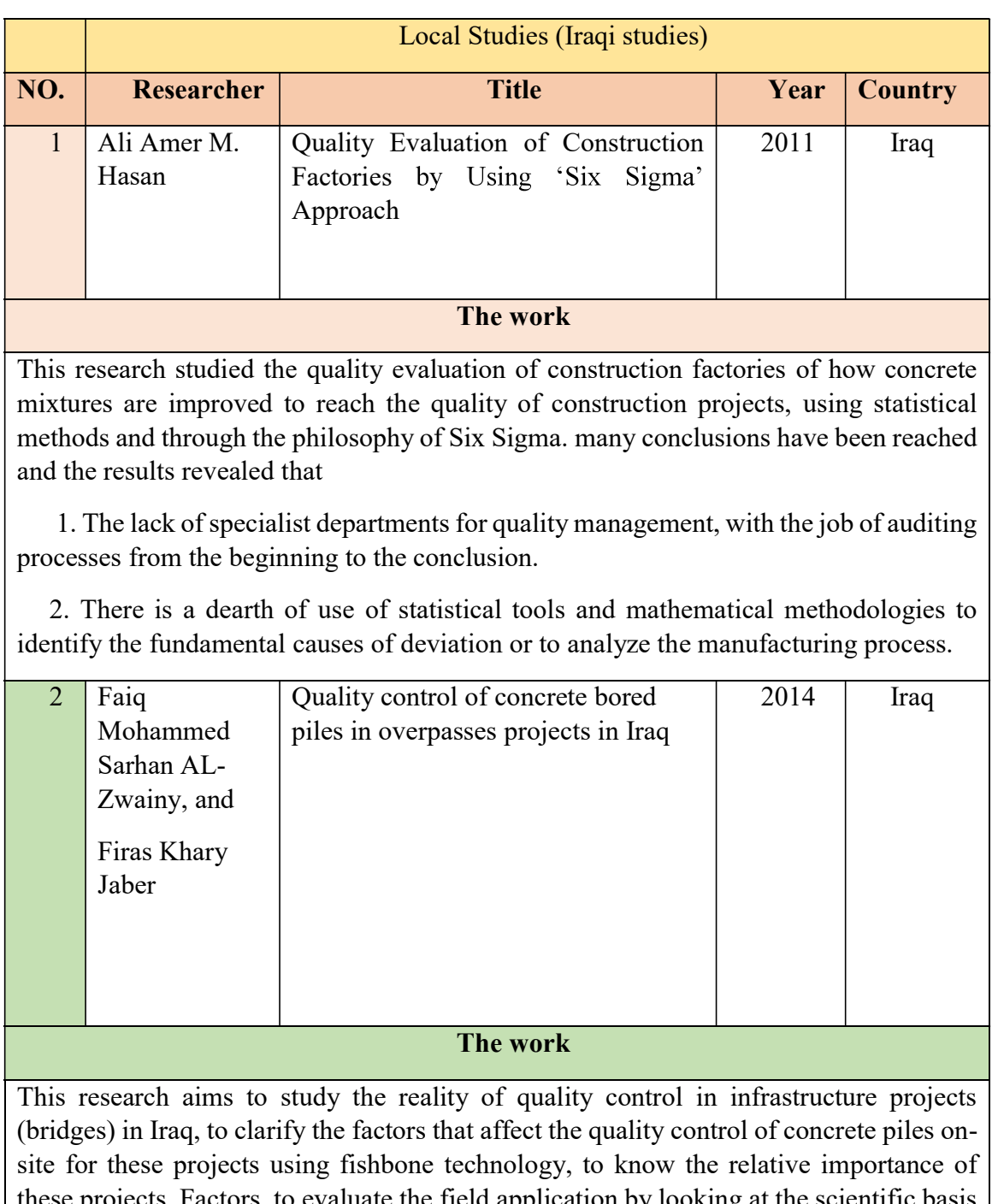

these projects. Factors, to evaluate the field application by looking at the scientific basis for quality control in construction projects, to reach a set of conclusions and recommendations aimed at improving the quality control process in projects. Finally it was concluded that the overpass projects in Iraq suffer from a lack of efficient staff and specialized workers in the quality control field, with a relative importance of 90%, a lack of statistical methods for operations modeling, with a relative importance of 83 %, and a lack of information system for quality control.

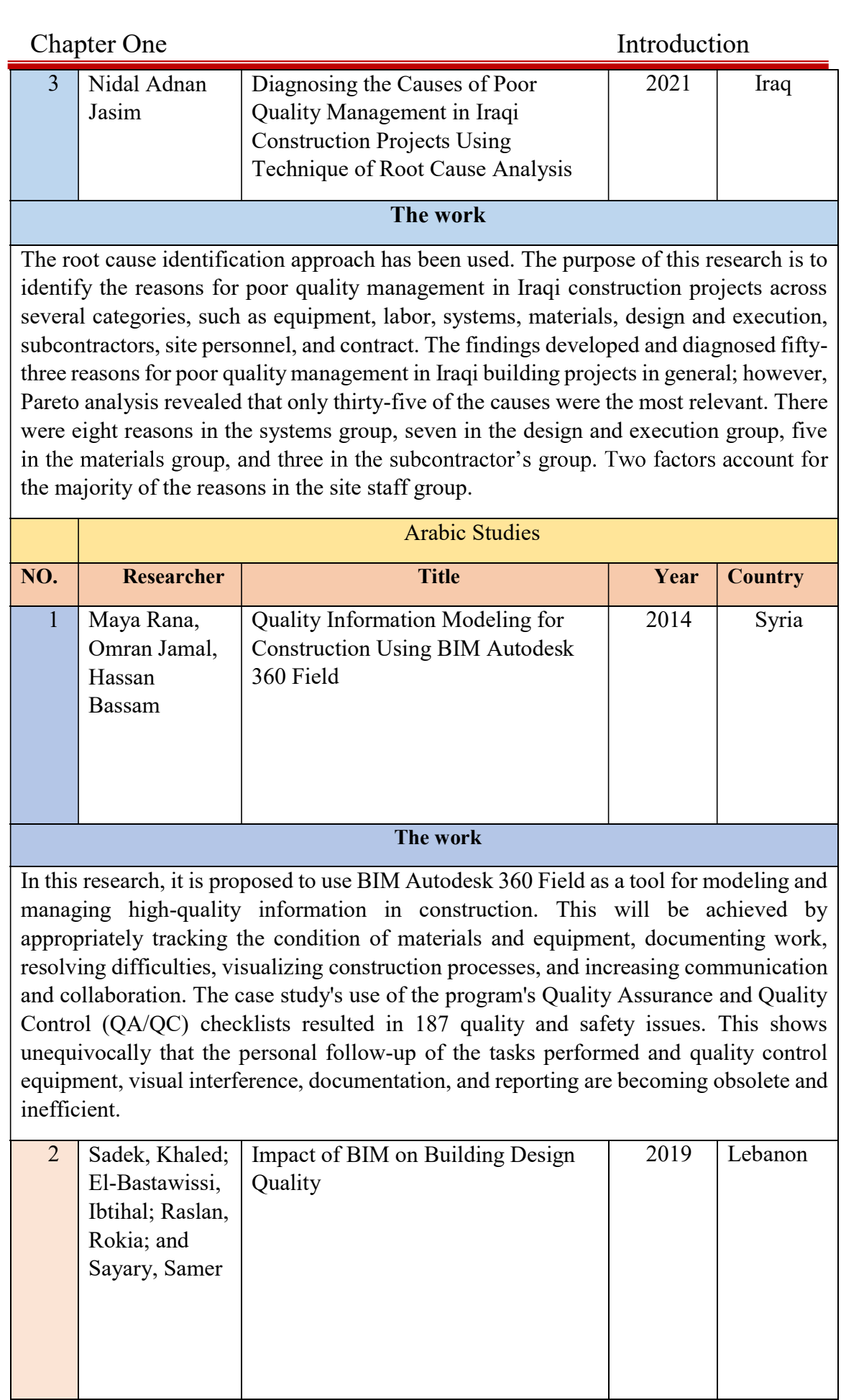

#### Chapter One Introduction

#### The work

This research proposes a set of hypotheses that links the BIM execution with the improvement of information sharing capability (ISC) and collaborative decision capability (CDC) in the construction sector of the building industry. Consequently, it relates the degree of BIM use to the design quality improvement using ISC and CDC as mediators.The study uses three sets of criteria for the improvement of the design quality as indicators to enhance the project quality benefit, form, aesthetic qualities, and building construction quality. The study suggests a new conceptual model establishing the probable relationships between the variables included in the study. As a result, it has various implications for practitioners and decision-makers on the relevance of BIM in improving project quality.

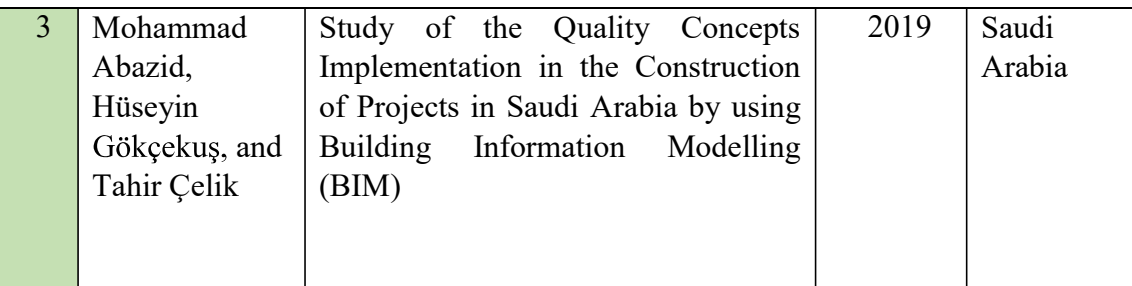

#### The work

In this research study, the descriptive-analytical technique was employed to attain the study's goal by distributing 12 questionnaires in engineering offices and construction enterprises. The SPSS application was used to process the acquired data. According to the findings of the study, construction projects in Saudi Arabia continue to suffer from weaknesses in the application of Building Information Modeling (BIM), a lack of administrative, scientific, and technical competencies, and a poor application of quality concepts in the execution of construction projects.

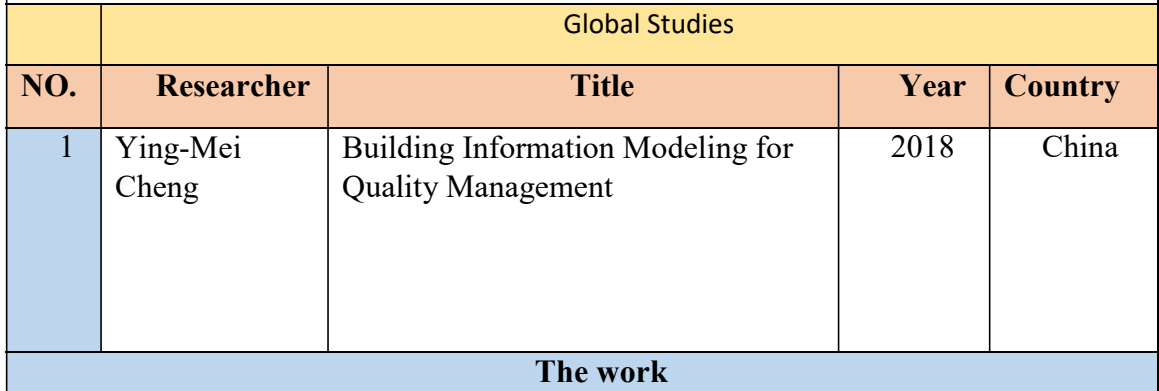

This study focuses on the application framework of BIM on quality management. The core concepts of quality management include quality control, quality assurance and communication protocol. The communication protocols encompass: 1) Organizational structure and responsibilities of project stakeholders; 2) Communication channels; 3) Frequency of information exchange. Based on this framework, a QC (Quality Control) model system prototype is established. The QC model was utilized in the construction stage with Autodesk Revit API (Application Programming Interface) which greatly improves the collaborative work while effectively reducing the costs at the same time.

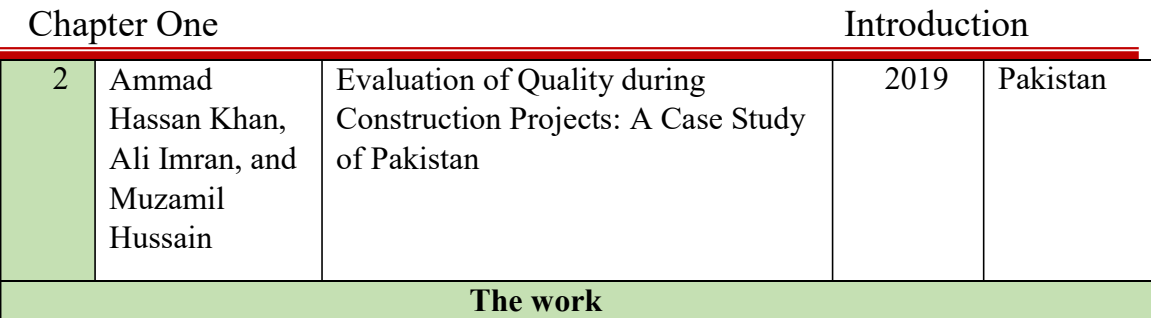

Quality ideals must be attained and maintained to achieve organizational and consumer satisfaction. This study looks into several areas of operationalizing quality culture and variables influencing the quality of building construction in developing countries like Pakistan. A qualitative and quantitative survey was distributed among various stakeholders, including Clients, Consultants, and Contractors, to assess the level of the contractor's performance, project monitoring and controlling techniques, proper, client satisfaction, and workers' experience in the construction industry projects. According to this investigation, political and socio-economic issues have a crucial influence in sustaining the quality level in the local industry. As a result, adequate resources should be allocated, workers should be properly trained, quality control personnel should be hired, and a new technology should be used to ensure appropriate QMS (Quality Management System) implementation.

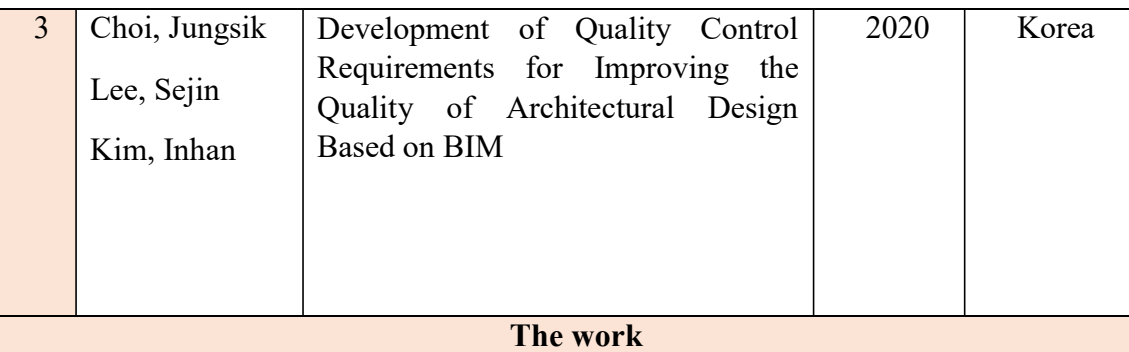

The goal of this research is to create and implement quality control standards for a better quality architectural design using BIM. To accomplish this, the study defined quality check objectives for the BIM-based design phase by analyzing the business and output data for each phase of the architectural design process and extracting the detailed quality check objectives from the case, the research created space inspection standards, and design inspection standards, Finally, the study created a rule-based quality control system.

#### Current Study

This research explores the advantages of using BIM and its usefulness in improving the quality of execution in construction projects by making a virtual prototype of a building in a residential complex during employing photogrammetry by Agisoft, Recap software, and Revit software. In addition, BIM technology was used to assess the energy consumption of the study case and select the best choices for the application, based on a tool green building studio (GBS), where the study found a proposal for a special system to control, assure and continually improve the quality in the implementation phase using several BIM applications.

#### 1.8 Summary

This chapter presents a brief introduction to improve quality by BIM, a description of the justification for research, a description of the aim and objectives of the research, research scope, and limitations, the methodology of research, in brief, the structure of the thesis, and finally the review of previous studies.